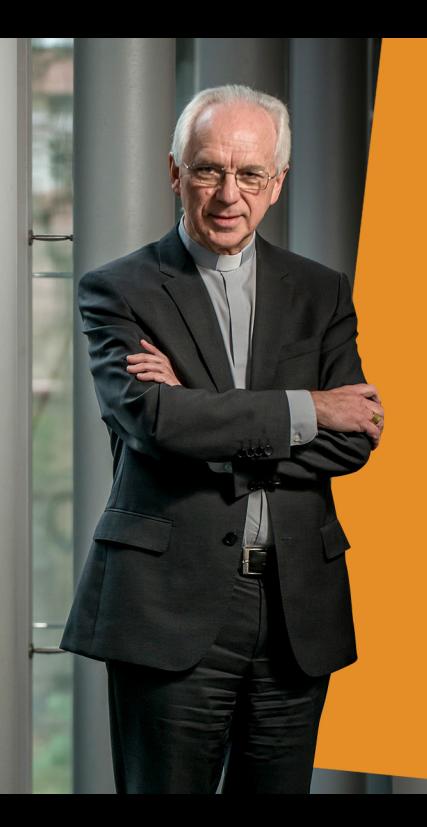

Bianca Debaets nodigt uit

Gespreksavond

met Mgr. De Kesel

De aartsbisschop over geloven in de grootstad

Voor welke uitdagingen staat de Kerk in Brussel?

dinsdag 18 oktober Pletinckxstraat 19, Brussel 19.30 uur

Mgr. Jozef De Kesel werd op 12 december 2015 geïnstalleerd als aartsbisschop van Mechelen-Brussel, kort na de aanslagen in Pariis van 13 november. Religie en levensbeschouwing staan sindsdien bovenaan de maatschappelijke en politieke agenda, ook in Brussel. Hoe beleven christenen hun identiteit te midden van de Brusselse diversiteit? Wat biedt het christendom vandaag aan jongeren in de grootstad?

Mar. De Kesel is hiervoor de ideale gesprekspartner. Hij was van 2002 tot 2010 als hulpbisschop verantwoordelijk was voor het vicariaat Brussel. Interreligieuze dialoog en sociaal engagement spreken ook uit zijn bisschopsleuze Vobiscum Christianus (Met U ben ik christen).

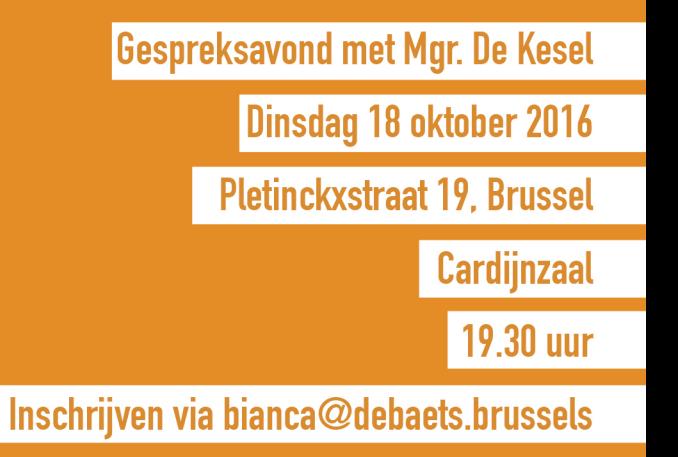

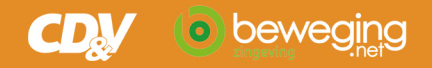